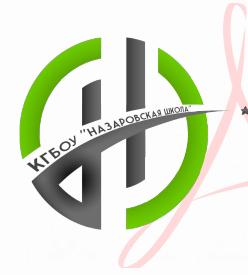

DN: сn=Любовь Георгиевна Кравцова, о=КГБОУ "Назаровская школа", ou=Директор, email=naz10school@y  $a.ru, c=RU$ Дата: 2023.10.16 05:52:10 +07'00'

Краевое государственное бюджетное общеобразовательное учреждение «Назаровская школа»

# **PACCMOTPEHO**

на заселании МО Протокол № 1 OT «  $30 \times 082023$  r. Руководитель МО  $\ell \llap/$ О. Н. Ефимова/

# СОГЛАСОВАНО

Заместитель директора по учебной работе **Детт М.В.Малошенко**/ « 31» 08 2023 г.

ПРИНЯТО на педагогическом совете Протокол № OT «  $34$   $032023$  T.

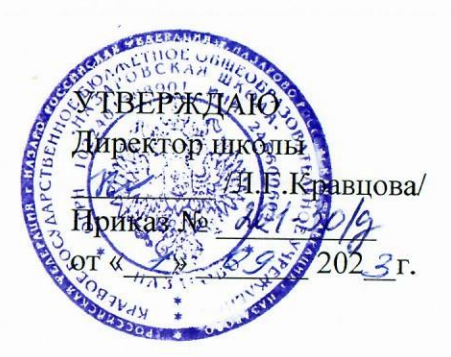

Рабочая программа по информатике для учащихся 7 «а», 7 «б» классов

Разработана учителем С.А.Пак

2023/2024 учебный год

Рабочая программа по информатике для учащихся 7-х классов составлена на основе адаптированной основной общеобразовательной программы образования обучающихся с умственной отсталостью (интеллектуальными нарушениями) (вариант 1) КГБОУ «Назаровская школа»

**Цель**: организовать деятельность учащихся по формированию у обучающихся навыков использования информационно-коммуникационных технологий (ИКТ), достаточных для успешной социализации в условиях информационного общества.

Курс информатики в 7 классе включает в себя изучение устройства компьютера, текстовый редактор, графический редактор, развивающие игры, работу с «флеш»-картами.

Обучение пользованию компьютером предполагает и усвоение определенных теоретических сведений, специальных понятий и терминов, как правило, на английском языке (это название программ, кнопок клавиатуры и т.д.), что является достаточно сложным для обучающихся с интеллектуальными нарушениями. Поэтому при проведении занятий основное внимание уделяется отработке практических навыков обучающихся при работе с компьютером и его дополнительными устройствами, основными компьютерными программами. Изучение обучающимися отдельных специальных понятий и терминов осуществляется лишь в той степени, насколько они необходимы в работе с компьютером.

Оптимальное изучение программы предполагает 34 учебных часа в год, 1 (один) учебный час в неделю.

#### **Планируемые результаты**

#### **Личностные:**

- осознает себя как ученика, способного видеть и понимать окружающую действительность;
- планирует учебные действия в соответствии с задачей, поставленной учителем;
- проявляет целенаправленность, терпеливость, работоспособность, настойчивость, трудолюбие;
- выполняет учебные задания, поручения, договоренности самостоятельно;
- доводит начатое дело до завершения;
- владеет первичными умениями анализа получаемой информации.

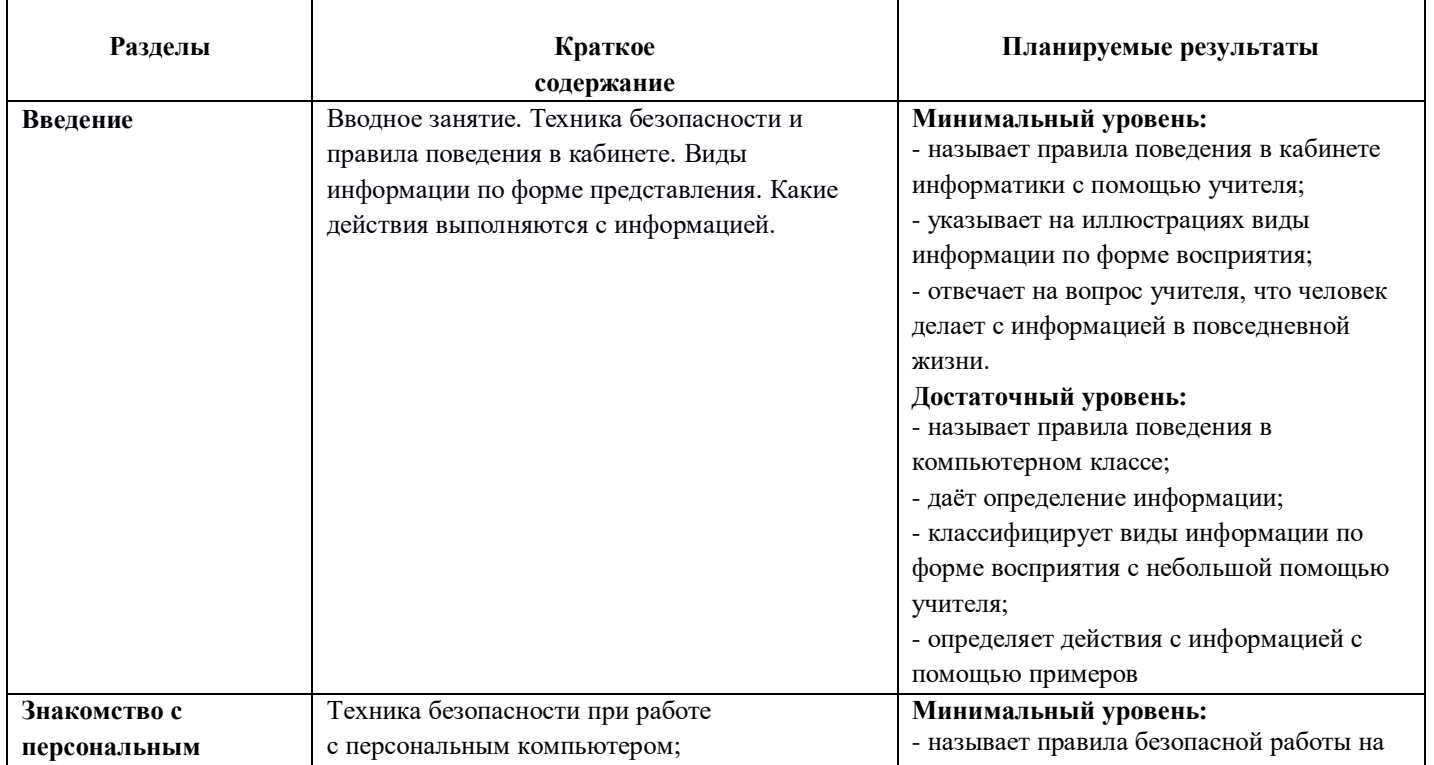

#### **Таблица предметных результатов, содержания, тематического планирования**

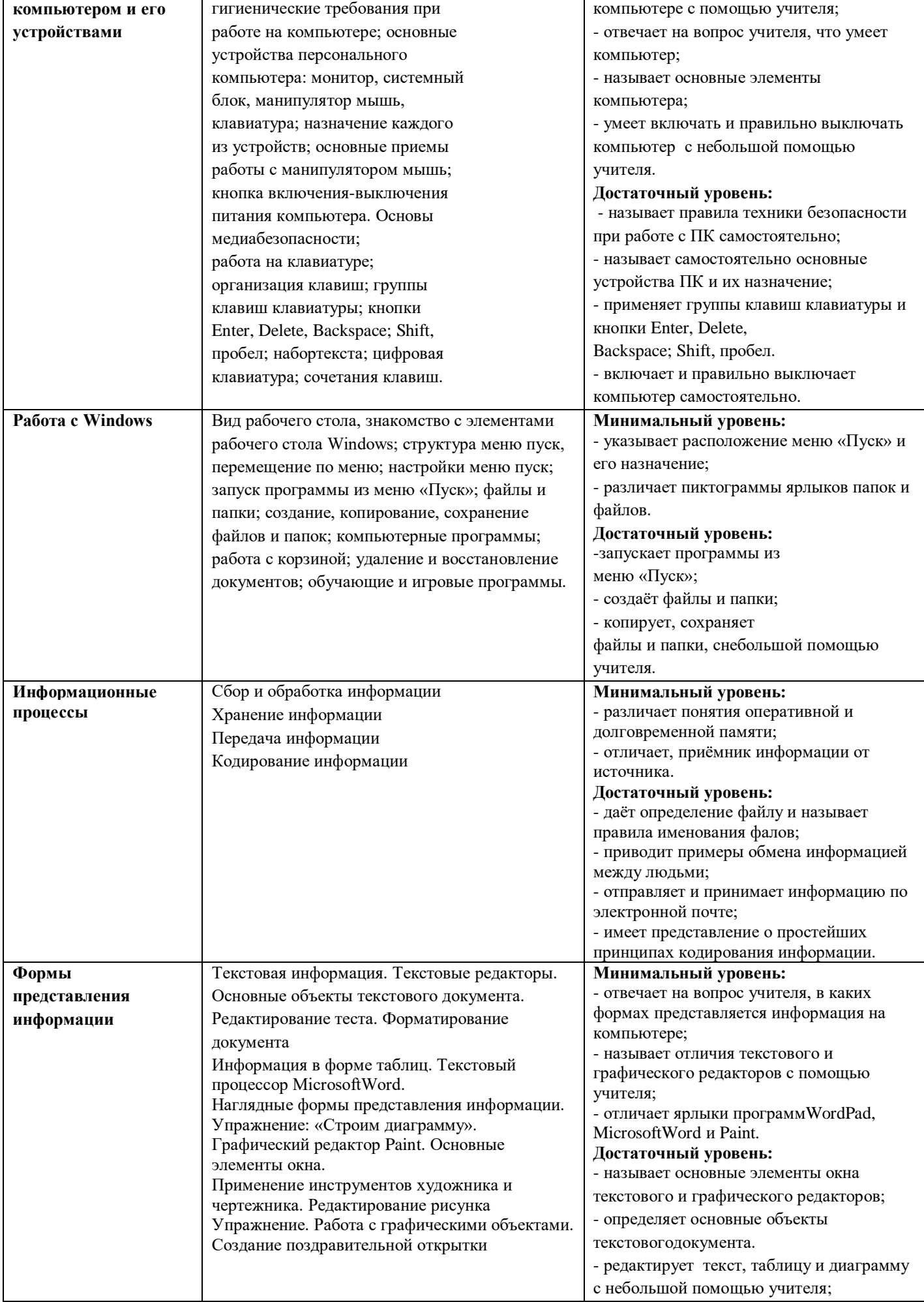

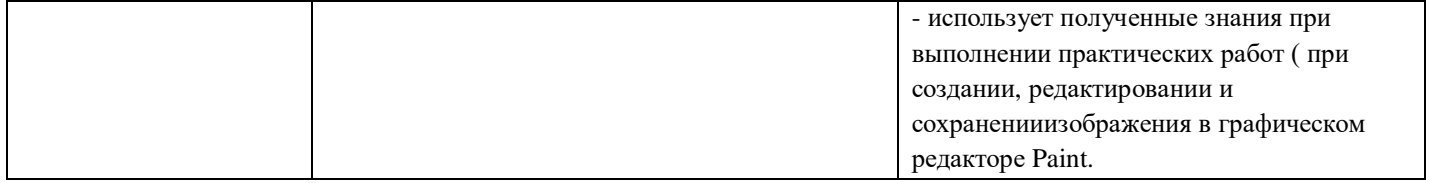

## **Тематическое планирование**

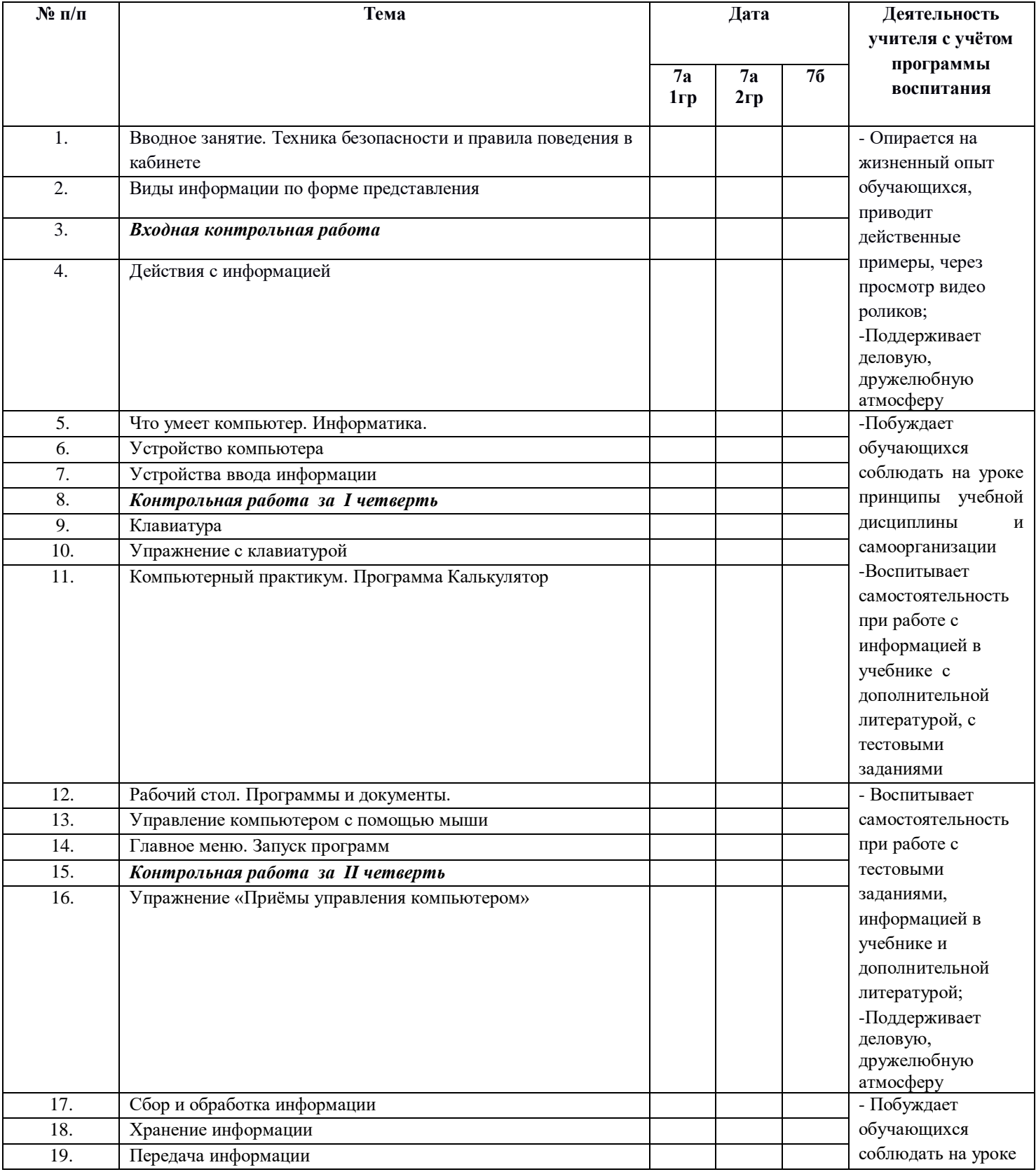

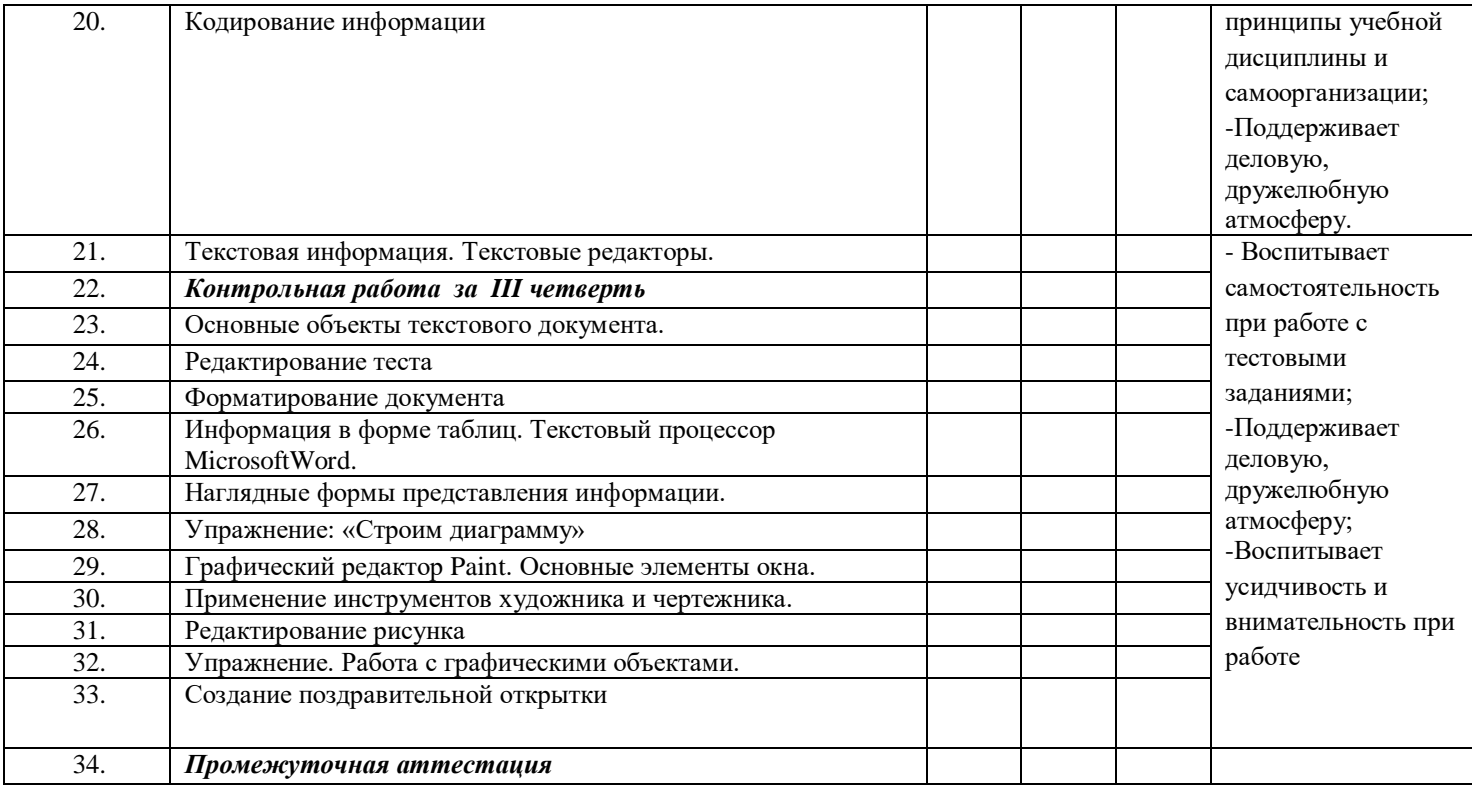

### **Материально-техническое обеспечение**

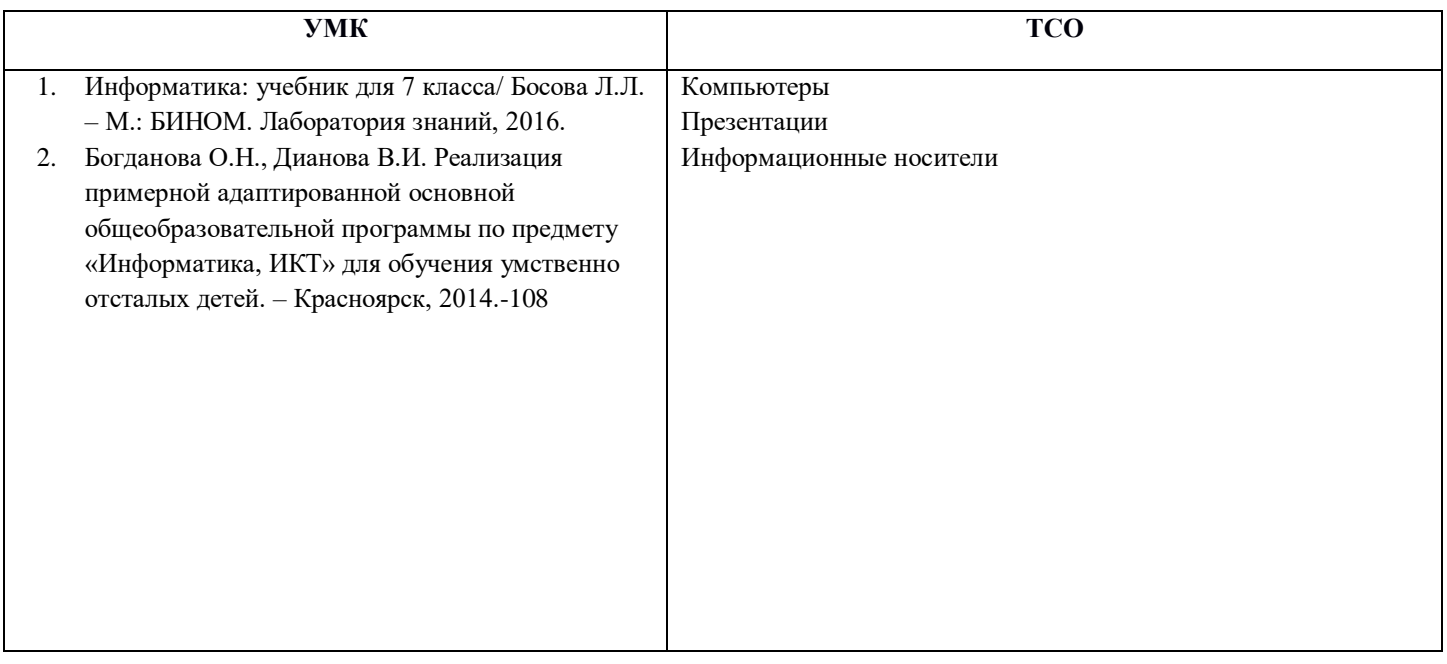